#### Variable Scope

SECTION 5.8

9/28/16 Page 68

## Variable Scope

- Variables can be declared:
	- Inside a function
		- Known as 'local variables'
		- Only available inside this function
		- Parameter variables are like local variables
	- Outside of a function
		- Sometimes called 'global scope'
		- Can be used (and changed) by code in any function
- How do you choose?

#### The scope of a variable is the part of the program in which it *is visible*

## Examples of Scope

• sum, square & i are local variables in main

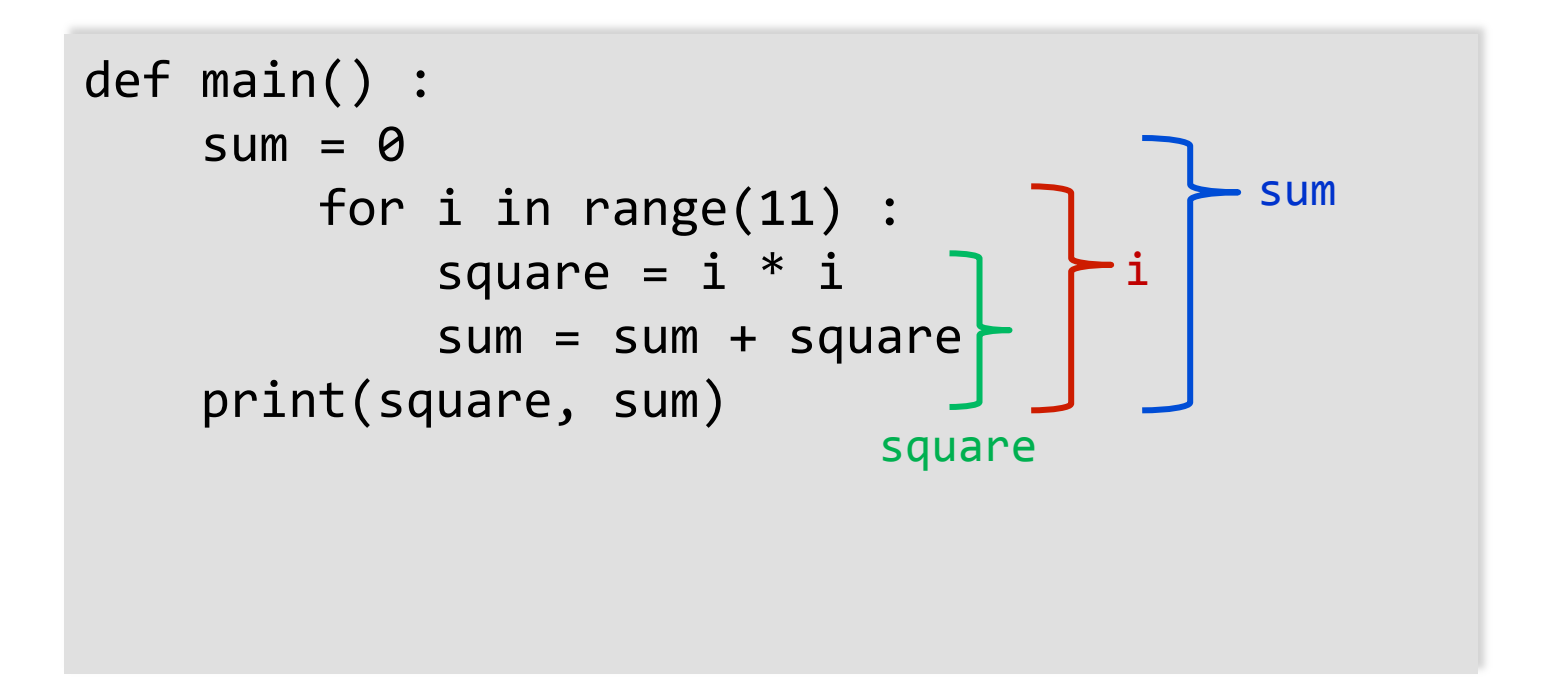

## Local Variables of functions

- Variables declared inside one function are not visible to other functions
	- sideLength is local to main
	- Using it outside main will cause a compiler error

```
def main():
   sideLength = 10result = cubeVolume()			print(result)	
def cubeVolume():
  		return	sideLength	*	sideLength	*	sideLength #	ERROR
```
#### Re-using Names for Local Variables

- Variables declared inside one function are not visible to other functions
	- result is local to square and result is local to main
	- They are two different variables and do not overlap
	- This can be very confusing

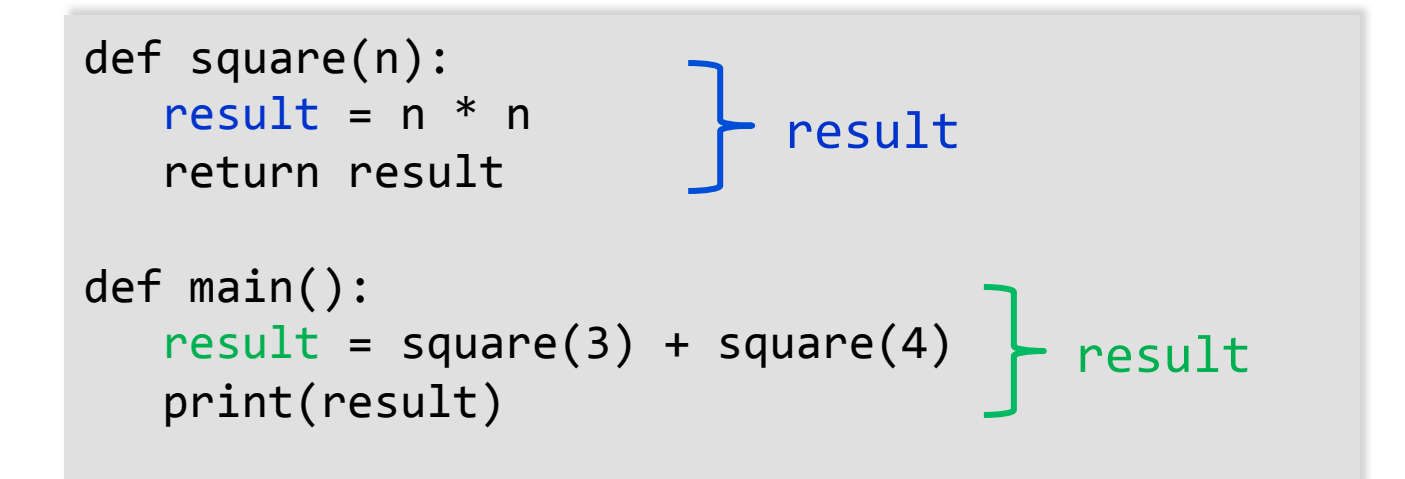

## Global Variables

- They are variables that are defined outside functions
- A global variable is visible to all functions that are defined after it
- However, any function that wishes to use a global variable must include a global declaration

#### Example Use of a Global Variable

• If you omit the global declaration, then the balance variable inside the withdraw function is considered a local variable

```
balance = 10000 \# A global variable
def withdraw(amount) :
    # This function intends to access the
    # global 'balance' variable
    global balance
    if balance \geq = amount :balance = balance - amount
```
# Programming Tip

- There are a few cases where global variables are required (such as pi defined in the math module), but they are quite rare
- Programs with global variables are difficult to maintain and extend because you can no longer view each function as a "black box" that simply receives arguments and returns a result
- Instead of using global variables, use function parameter variables and return values to transfer information from one part of a program to another

#### Recursive Functions

SECTION 5.10

9/28/16 Page 79

## Recursive Functions

- A recursive function is a function that calls itself
- A recursive computation solves a problem by using the solution of the same problem with simpler inputs
- For a recursion to terminate, there must be special cases for the simplest inputs

## Recursive Triangle Example

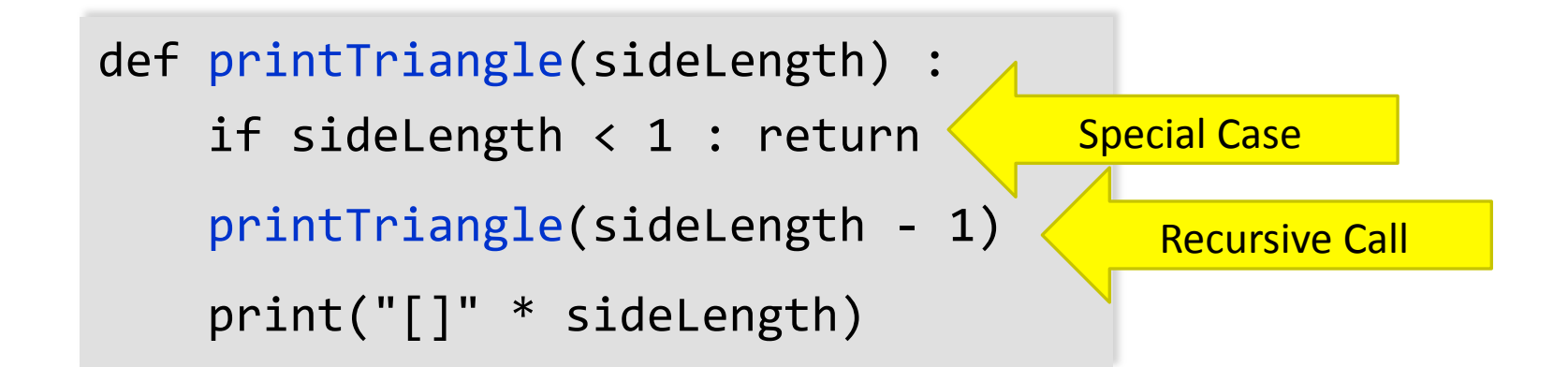

п

Print the triangle with side length 3. Print a line with four [].

- The function will call itself (and not output anything) until sideLength becomes  $< 1$
- It will then use the return statement and each of the previous iterations will print their results
	- 1, 2, 3 then  $4$

## Recursive Calls and Returns

Here is what happens when we print a triangle with side length 4.

- The call print Triangle(4) calls print Triangle(3).
	- The call print Triangle(3) calls print Triangle(2).
		- The call print Triangle(2) calls print Triangle(1).
			- The call print Triangle(1) calls print Triangle(0).
				- The call print Triangle(0) returns, doing nothing.
			- The call printTriangle(1) prints [].
		- The call print Triangle(2) prints  $[][]$ .
	- The call printTriangle(3) prints [][][].
- The call print Triangle(4) prints [][][][].

## A Second Example

- Open the file digits.py
- This program computes the sum of the digits in a number (n)
	- We solved this last chapter in Section 4.2
	- We will use  $n = 1729$  as our example
- Our algorithm was:
	- Remove the last digit by computing  $n$  // 10 and add the remainder to our total
	- To use recursion we can use the recursive function:
		- digitsum(n  $// 10$ ) + n % 10
		- Our special case is  $n == 0$  to terminate the recursion

#### **Summary**

# Summary: Functions

- A function is a named sequence of instructions
- Arguments are supplied when a function is called
- The return value is the result that the function computes
- When declaring a function, you provide a name for the function and a variable for each argument
- Function comments explain the purpose of the function, the meaning of the parameters and return value, as well as any special requirements
- Parameter variables hold the arguments supplied in the function call

# Summary: Function Returns

- The return statement terminates a function call and yields the function result
	- Complete computations that can be reused into functions
- Use the process of stepwise refinement to decompose complex tasks into simpler ones
	- When you discover that you need a function, write a description of the parameter variables and return values
	- A function may require simpler functions to carry out its work

# Summary: Scope

- The scope of a variable is the part of the program in which the variable is visible
	- Two local or parameter variables can have the same name, provided that their scopes do not overlap
	- You can use the same variable name within different functions since their scope does not overlap
	- Local variables declared inside one function are not visible to code inside other functions

# Summary: Recursion

- A recursive computation solves a problem by using the solution of the same problem with simpler inputs
	- For recursion to terminate, there must be special cases for the simplest inputs
	- The key to finding a recursive solution is reducing the input to a simpler input for the same problem
	- When designing a recursive solution, do not worry about multiple nested calls
		- Simply focus on reducing a problem to a slightly simpler one